# Politechnika Krakowska im. Tadeusza Kościuszki

# Karta przedmiotu

obowiązuje studentów rozpoczynających studia w roku akademickim 2022/2023

Wydział Mechaniczny

Kierunek studiów: Mechanika i Budowa Maszyn Profil: Ogólnoakademicki

Forma sudiów: stacjonarne **Kod kierunku: M** 

Stopień studiów: I

Specjalności: Komputerowo wspomagane projektowanie inżynierskie

# 1 Informacje o przedmiocie

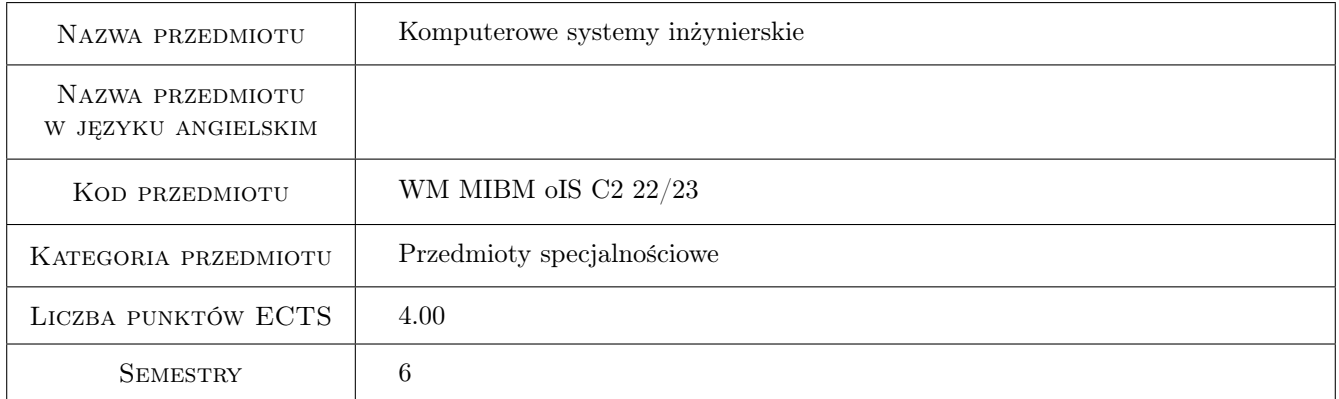

# 2 Rodzaj zajęć, liczba godzin w planie studiów

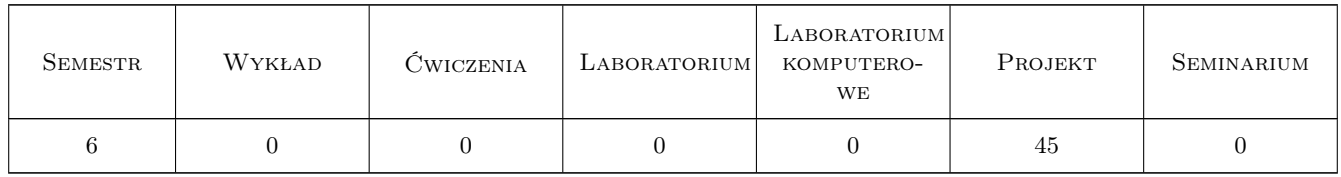

## 3 Cele przedmiotu

- Cel 1 Zapoznanie studenta z metodami i oprogramowaniem służącym do modelowania zagadnień mechaniki ciał odkształcalnych w problemach stacjonarnych.
- Cel 2 Zapoznanie studenta z metodami i oprogramowaniem służącym do modelowania zagadnień dynamiki ciał odkształcalnych.

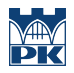

- Cel 3 Zapoznanie studenta z metodami i oprogramowaniem służącym do modelowania zagadnień dynamiki przepływów.
- Cel 4 Nauka pracy w zespole.

# 4 Wymagania wstępne w zakresie wiedzy, umiejętności i innych **KOMPETENCJI**

- 1 Zaawansowana wiedza z zakresu metody elementów skończonych.
- 2 Znajomość podstaw metod numerycznych.
- 3 Zaawansowana wiedza z zakresu mechaniki, mechaniki płynów i wytrzymałości materiałów.

#### 5 Efekty kształcenia

- EK1 Wiedza Znajomość metod służących do analizy konstrukcji.
- EK2 Wiedza Znajomość metod służących do analizy przepływów.
- EK3 Umiejętności Umiejętność posługiwania się profesjonalnym oprogramowaniem inżynierskim z zakresu analizy konstrukcji.
- EK4 Umiejętności Umiejętność posługiwania się profesjonalnym oprogramowaniem inżynierskim z zakresu analizy przepływów.

# 6 Treści programowe

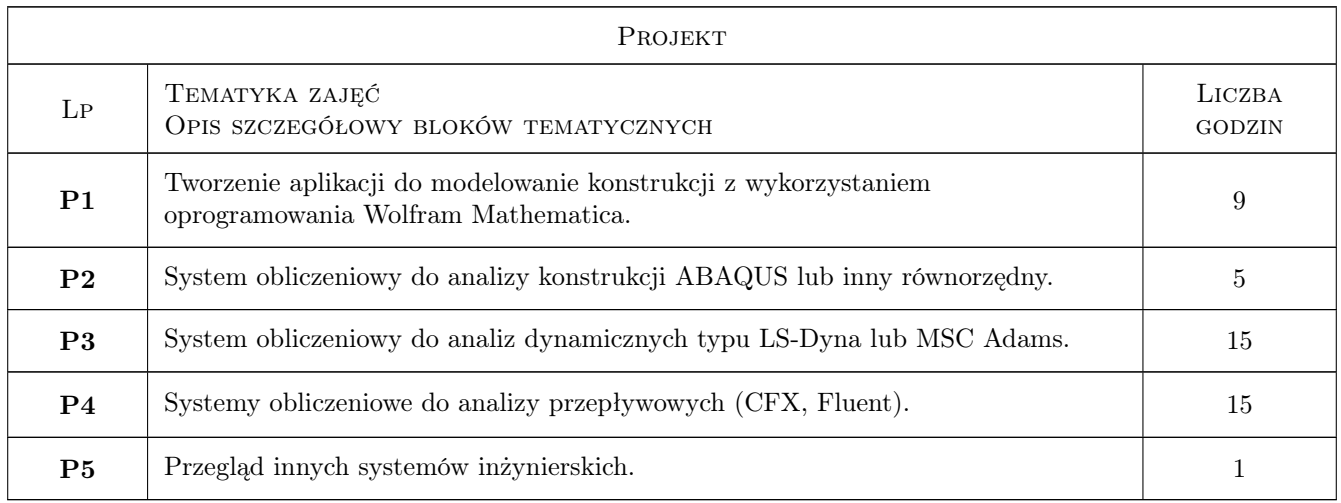

## 7 Narzędzia dydaktyczne

- N1 Prezentacje multimedialne
- N2 Ćwiczenia projektowe
- N3 Praca w grupach
- N4 Dyskusja
- N5 Konsultacje

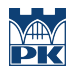

# 8 Obciążenie pracą studenta

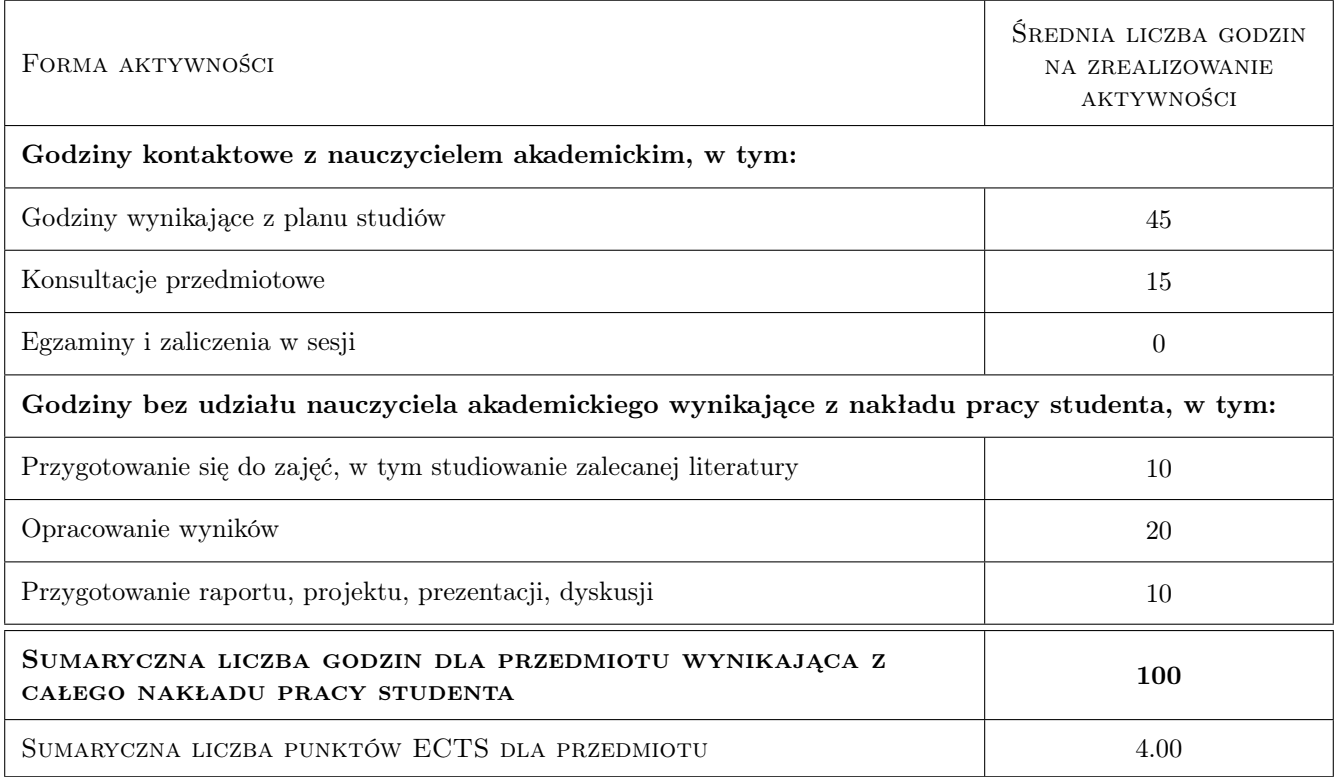

# 9 Sposoby oceny

#### Ocena formująca

F1 Projekt zespołowy lub projekt indywidualny

#### Ocena podsumowująca

P1 Projekt

#### Warunki zaliczenia przedmiotu

W1 Wykonanie i zaliczenie projektu zespołowego lub projektów indywidualnych

#### Kryteria oceny

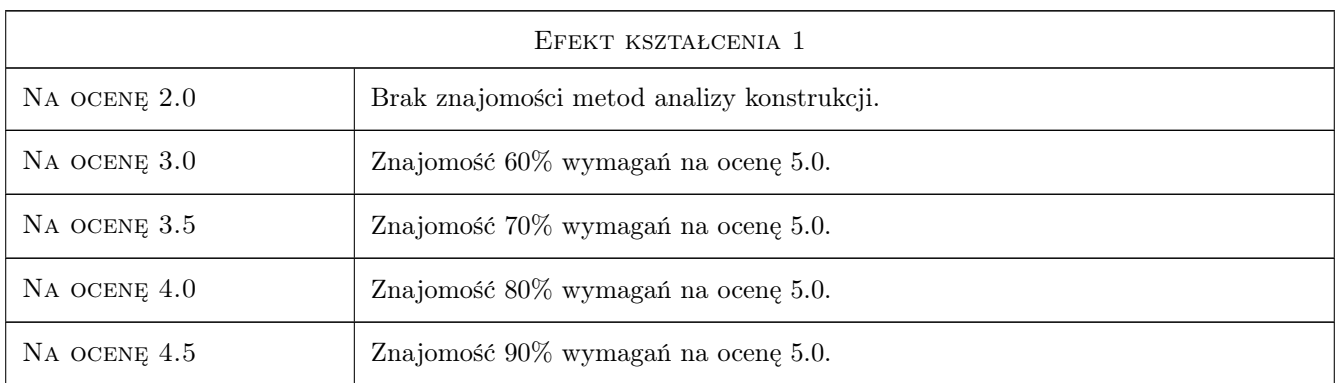

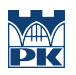

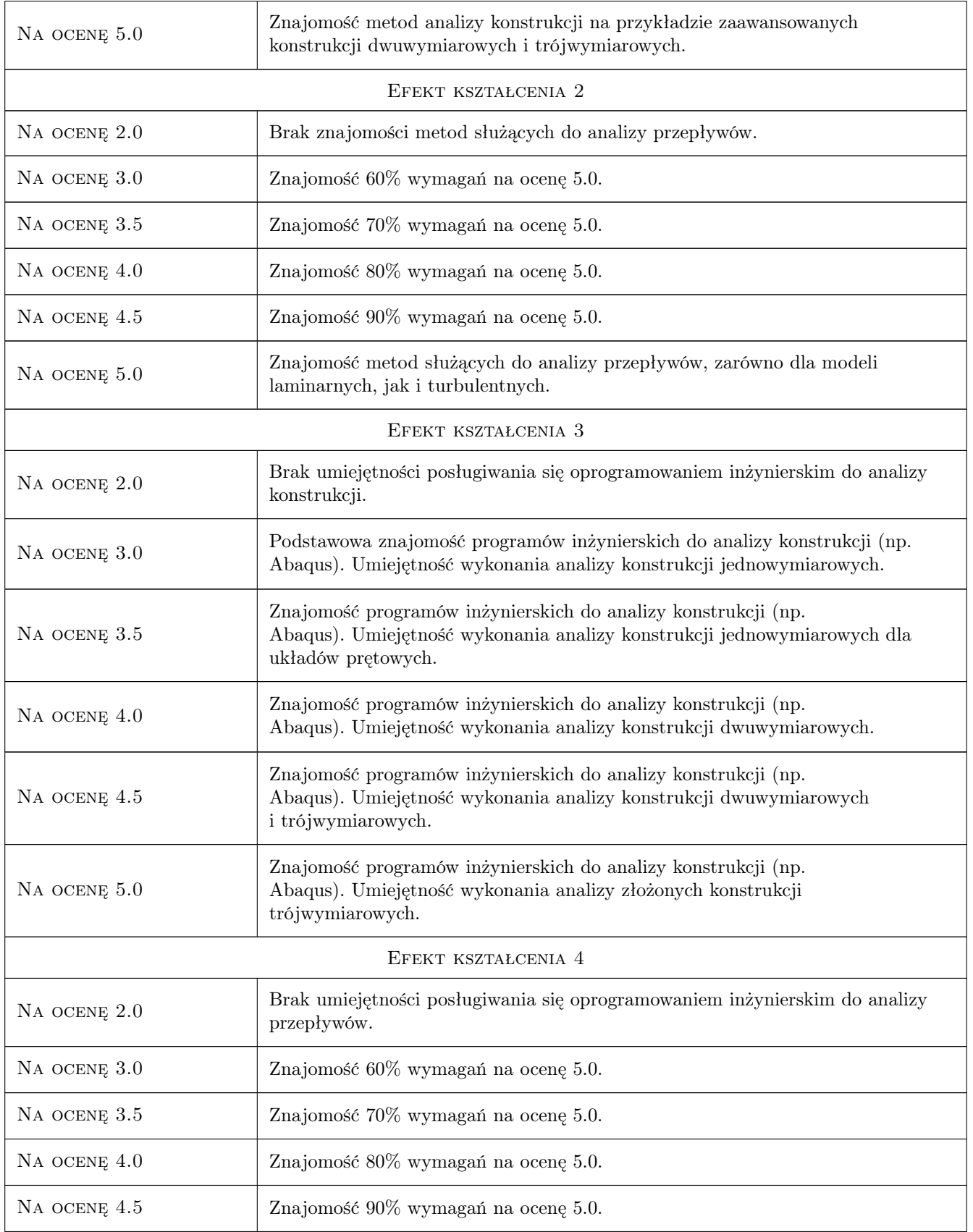

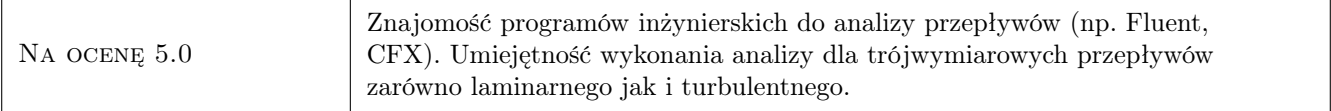

# 10 Macierz realizacji przedmiotu

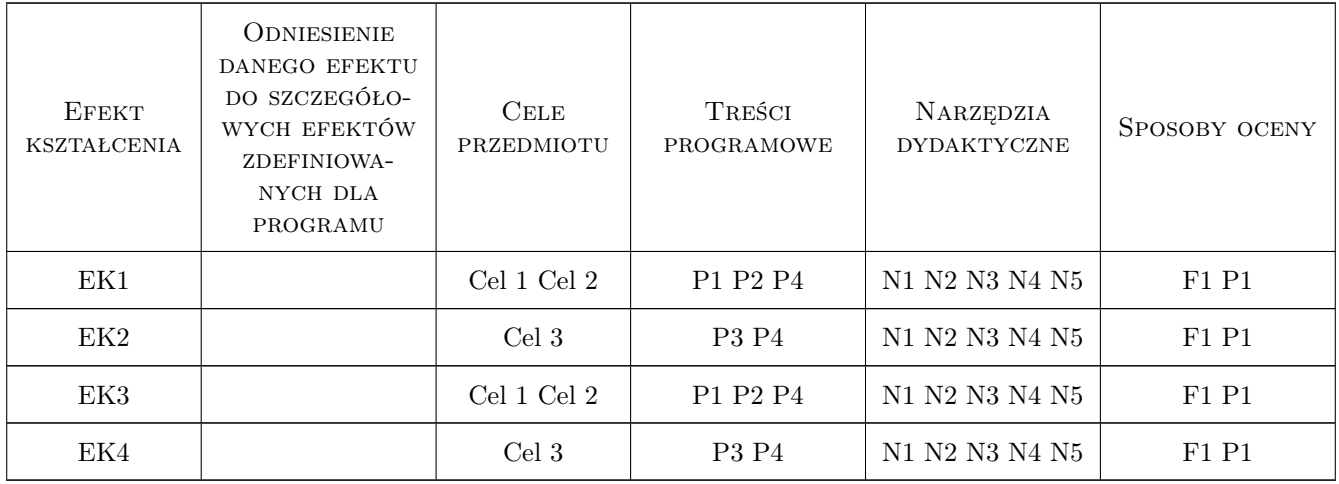

# 11 Wykaz literatury

#### Literatura podstawowa

- [1 ] Bielski J. Inżynierskie zastosowania systemu MES, Kraków, 2013, Wydawnictwo PK
- [2 ] Bąk R., Burczyński T. Wytrzymałość materiałów z elementami ujęcia komputerowego, Warszawa, 2003, WNT
- [3 ] Taler J., Duda P. Rozwiązywanie prostych i odwrotnych zagadnień przewodzenia ciepła, Warszawa, 2003, WNT

#### Literatura uzupełniająca

[1 ] Borkowski A., Kleiber M. — Komputerowe metody mechaniki ciał stałych, Warszawa, 1995, PWN

#### Literatura dodatkowa

[1 | Zienkiewicz O.C., Taylor R. L. — The finite element method for solid and structural mechanics, Amsterdam, 2005, Butterworth-Heinemann

### 12 Informacje o nauczycielach akademickich

#### Osoba odpowiedzialna za kartę

dr inż. Szymon Hernik (kontakt: szymon.hernik@pk.edu.pl)

#### Osoby prowadzące przedmiot

- 2 dr inż. Władysław Egner (kontakt: wladyslaw.egner@pk.edu.pl)
- 3 dr Katarzyna Tajs-Zielińska (kontakt: Katarzyna.Tajs-Zielinska@pk.edu.pl)
- 4 dr inż. Tomasz Goik (kontakt: tomasz.goik@pk.edu.pl)
- 5 dr inż. Urszula Ferdek (kontakt: urszula.ferdek@pk.edu.pl)
- 6 dr inż. Bartosz Kopiczak (kontakt: bartosz.kopiczak@pk.edu.pl)
- 7 dr inż. Konrad Nering (kontakt: konrad.nering@pk.edu.pl)
- 8 dr inż. Damian Szubartowski (kontakt: damian.szubartowski@pk.edu.pl)

### 13 Zatwierdzenie karty przedmiotu do realizacji

(miejscowość, data) (odpowiedzialny za przedmiot) (dziekan)

PRZYJMUJĘ DO REALIZACJI (data i podpisy osób prowadzących przedmiot)

. . .